Œ

## Causas y consecuencias

Elige un texto que quieras leer. Durante la lectura, registra un ejemplo de causa y otro de consecuencia distinto al anterior.

- Para encontrar causas, pregúntate: ¿Por qué sucedió esto?
- Para encontrar consecuencias, pregúntate: ¿Qué sucedió?

Utiliza la hoja de trabajo que encontrarás a continuación, para registrar los ejemplos del texto. Comparte los resultados con tus compañeros.

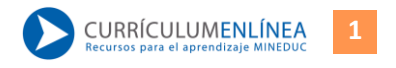

## Hoja de registro de causas y consecuencias

Título: …………………………………………………………………………

Autor: …………………………………………………………………………

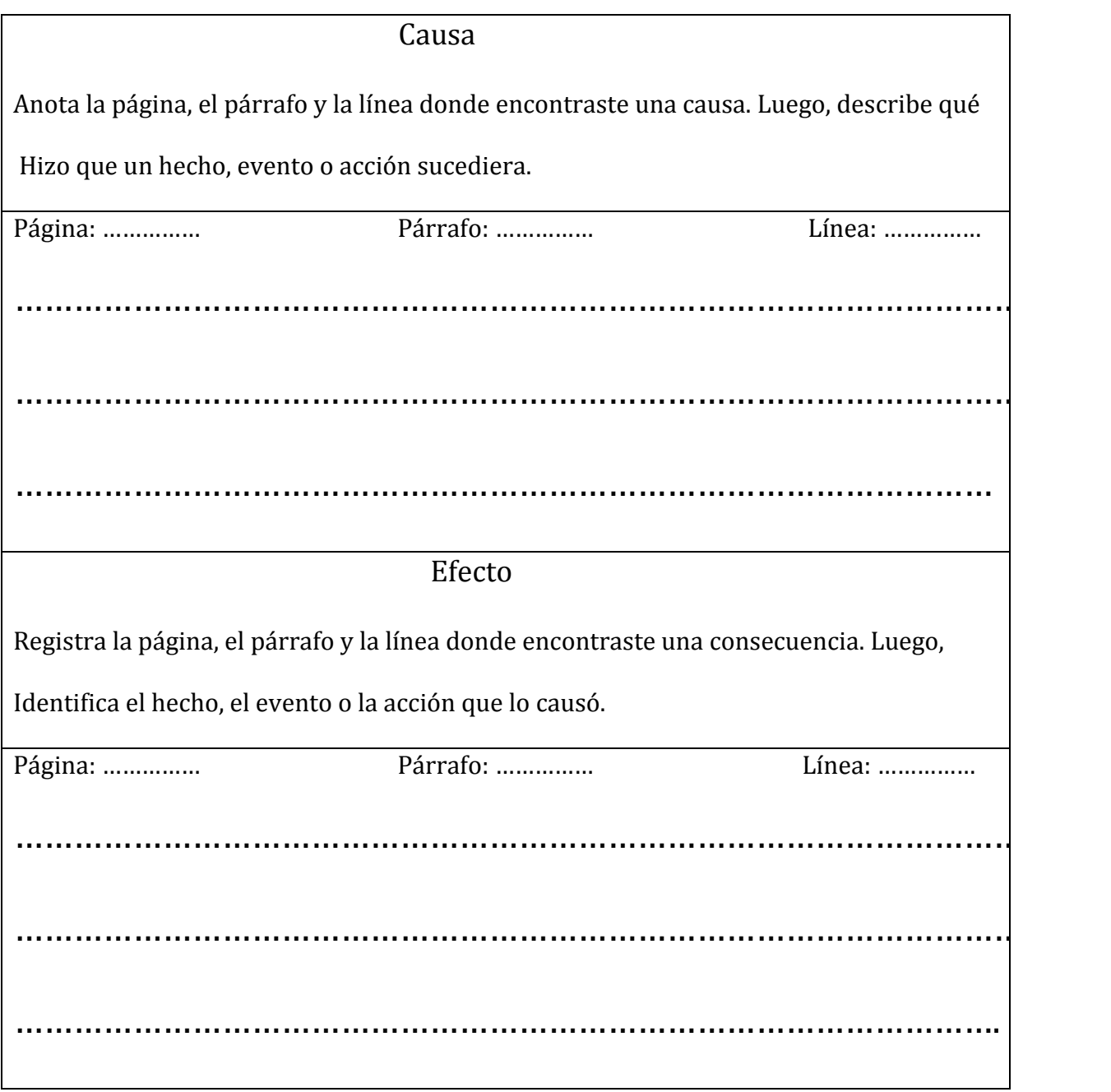